# **Programmeerimise 2. vaheeksami järeltöö**

22. jaanuar 2015, kell 10:00 – 13:00

# *1. Fraktal (3p)*

Järgneval pildil on fraktali 1., 2., 3. ja 4. taseme näidised. Kirjuta rekursiivne funktsioon, mis võtab argumendiks taseme numbri ja pikima joone pikkuse, ning joonistab vastava tasemega fraktali. Demonstreeri funktsiooni tööd joonistades fraktali tasemega 4.

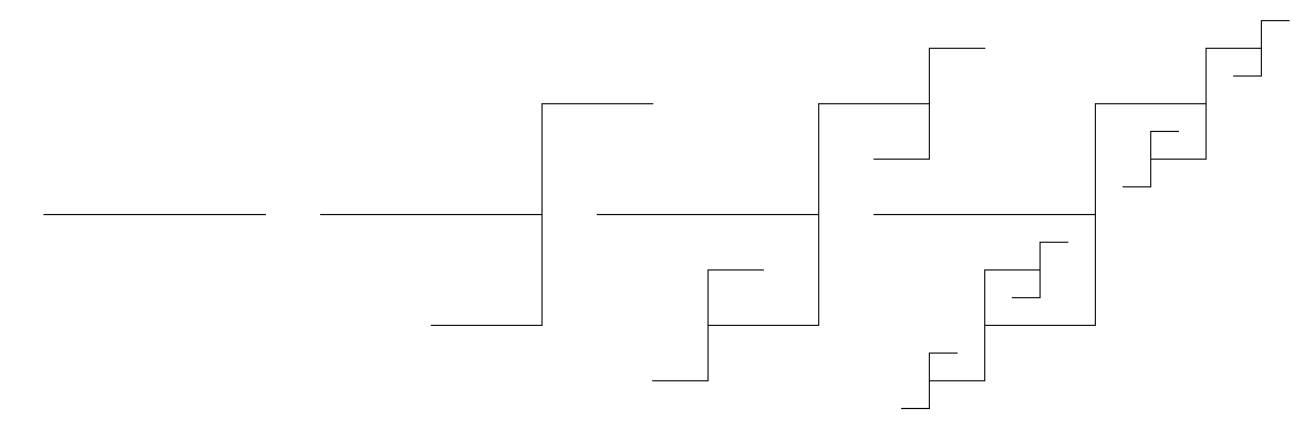

*Vihje: kilpkonna saab kiiremini liikuma panna käskudega speed(10) ja delay(0).*

### *2. Segamini või mitte (3+2p)*

Kirjuta funktsioon on\_segamini, mis võtab argumendiks listi, mille elementideks võivad olla sõned ja listid. Nende listide elementideks võivad olla jällegi sõned ja listid jne. Funktsioon peab tagastama True või False vastavalt sellele, kas taolises andmestruktuuris leidub mõni list, mille elementide hulka kuulub nii sõnesid, kui liste.

Lihtsam versioon ülesandest on selline, kus listi pikkus on alati 2:

```
>>> on segamini(['aa", "bb"])
False
>>> on segamini([["aa", "bb"], [["aa", "bb"],["aa", "bb"]]])
False
>>> on_segamini([["aa", "bb"], [["aa", "bb"], "cc"]])
True
```
*Vihje:*

```
>>> isinstance("blaa", str)
True
>>> isinstance(["blaa"], str)
False
>>> isinstance(["blaa"], list)
True
```
Täispunktide saamiseks peab funktsioon saama hakkama ka sellise andmestruktuuriga, mis sisaldab erinevate pikkustega liste, sh. tühjad listid:

```
>>> on_segamini([])
False
>>> on_segamini([["aa", "bb", "cc"], ["dd"]])
False
>>> on_segamini([["aa", [], "bb"], ["cc"]])
True
```
#### **3. ülesanne on lehe pöördel**

*NB! Kui ülesandes ei ole nõutud kasutajalt sisendi küsimist, siis ära kasuta input käsku. Ülesannetes, kus on nõutud millegi ekraanile väljastamist, tuleb väljastada ainult seda, mida nõutud. Andmefailid on kättesaadavad Moodle'ist. Lahendus tuleb salvestada näidatud failinimega ja esitada Moodle'isse.*

# *3. Malelaud (12p)*

### **Põhiülesanne (10p)**

Failis *malelaud.txt* on malelaua seis – igal real on ühe nupu asukoht ja kirjeldus, nt. c5 valge ettur.

a) Kirjuta funktsioon loe mängu seis, mis võtab argumendiks failinime ja moodustab faili sisu põhjal mängulaua seisu kujutava 8x8 sõnemaatriksi e. 8 elemendilise listi, mille iga element on list, mis sisaldab 8 sõnet. Asukoha märgendi täht (a ... h) tähistab veergu (e. positsiooni sisemises listis) – a tähistab veergu indeksiga 0 ja h rida indeksiga 7). Number tähistab rida (e. positsiooni välimises listis) – 1 tähendab positsiooni indeksiga 0 ja 8 positsiooni indeksiga 7. Maatriksi nendel positsioonidel, kus pole ühtegi nuppu, peab olema tühisõne "".

Näide: kui faili *malelaud.txt* sisu on

b1 must oda b5 valge kuningas d3 must ratsu b2 valge oda d1 valge ratsu d2 valge oda b3 must ettur f1 must kuningas

siis loe mängu seis("malelaud.txt") peab tagastama

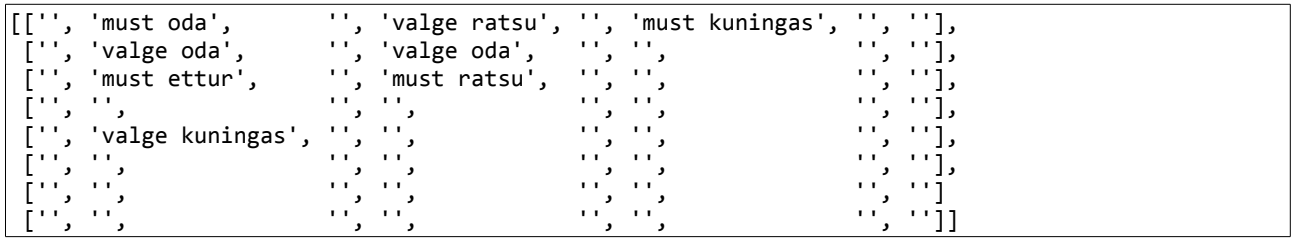

**b)** Loe sisse mängu seis failist *malelaud.txt* ning kuva ekraanile täisarv, mis näitab mitmes reas või veerus esineb nii musti kui ka valgeid nuppe. Eespool toodud näitefaili korral peab ekraanile ilmuma 3, sest mõlemat värvi nuppe leidub ühes reas ja kahes veerus.

### **Lisaülesanne (2p)**

Kuva ekraanile (eraldi reale) veel üks täisarv, mis näitab mitmes kohas mängulaual on kõrvuti kahe vastasmängija nupud. Näitefaili korral peab ekraanile ilmuma 5. Kogu programmi väljund peab olema seega

3 5

> *NB! Kui ülesandes ei ole nõutud kasutajalt sisendi küsimist, siis ära kasuta input käsku. Ülesannetes, kus on nõutud millegi ekraanile väljastamist, tuleb väljastada ainult seda, mida nõutud. Andmefailid on kättesaadavad Moodle'ist. Lahendus tuleb salvestada näidatud failinimega ja esitada Moodle'isse.*